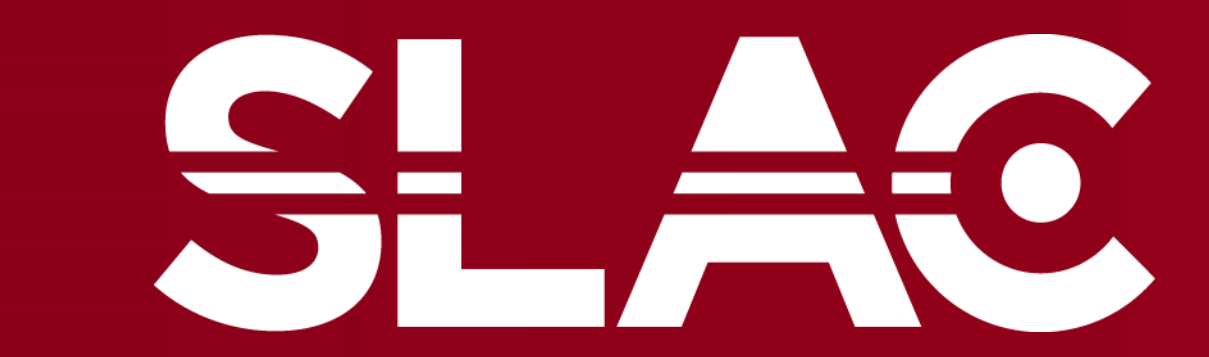

### **JATIONAL ACCELERATOR ABORATORY**

# WOLCLS Linac Coherent

# **Interactive Visualization of Massive LCLS Datasets**

# Russell Marasigan<sup>1</sup>, Frédéric Poitevin<sup>2</sup>

<sup>1</sup> University of California, Irvine, <sup>2</sup> Linac Coherent Light Source, SLAC

# Introduction

# Acknowledgments

**Motivation:** LCLS users need interactive tools to navigate their experimental data in real time.

--------------------------------------------------------------------- **Principal Component Analysis (PCA):** Dimensionality reduction technique that identifies the most significant modes of variation in high-dimensional datasets. **Parallelized Incremental PCA (PiPCA):** An implementation of PCA initiated by Callum Hepworth (LCLS Summer Intern 2022) that allows PCA to run on massive datasets utilizing multiple CPUs.

**--------------------------------------------------------------------- Internship Goal:** Finalize the implementation of PiPCA and build an interactive dashboard to visualize its output model.

# Previous PiPCA Algorithm

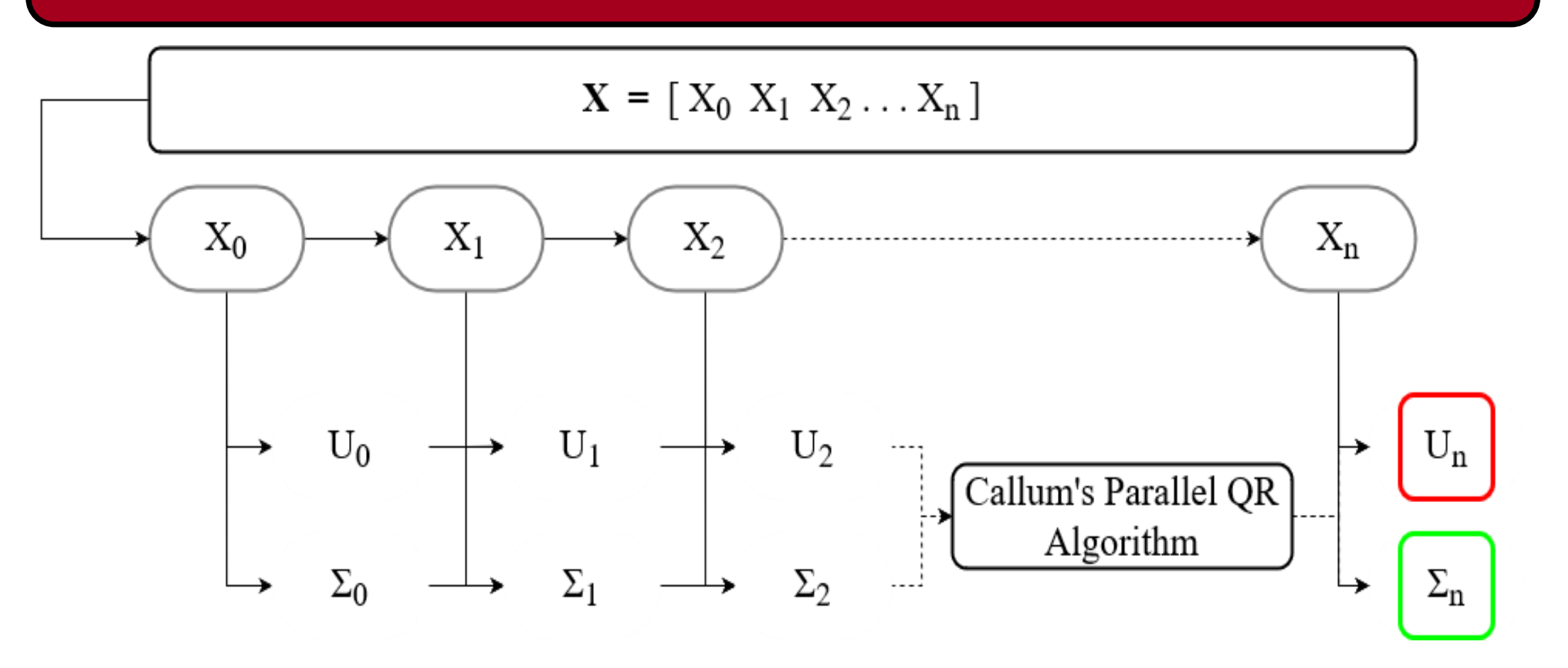

Recursively updates matrices U and  $\Sigma$  for each image batch

## Future Steps

You can access the pipca.py script using the QR code on the right.

- 
- 
- 
- 
- 
- 
- 
- o MPI Communicator & SLURM

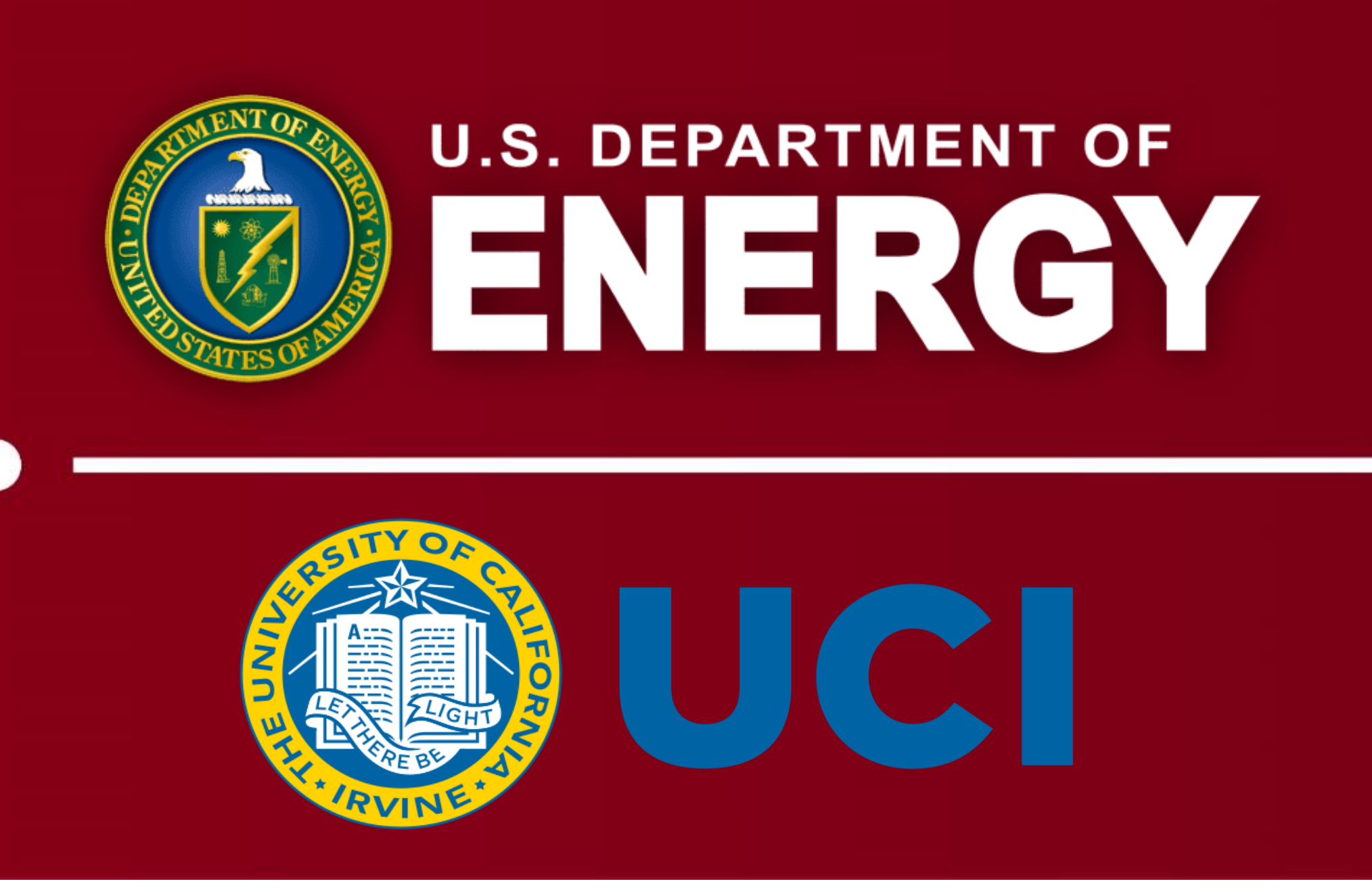

- Measure performance for real-time analysis • Port to GPUs for LCLS-II readiness
- Add clustering capability
- Continue work on model inheritance with John Winnicki so the dashboard can be used by other dimensionality reduction techniques.
- Continue drafting a user's manual to explain the purpose, functionality, and outputs of these
- processing algorithms.

Special thanks to my mentor Frédéric Poitevin for his guidance, insight, and coaching. I would also like to thank Callum Hepworth for initiating this project and John Winnicki for his collaborations. As well as Ariana Peck and Omar Quijano for their support and encouragement. Finally, thank you to the LCLS internship organizers for the opportunity to work here this summer!

# Accessibility

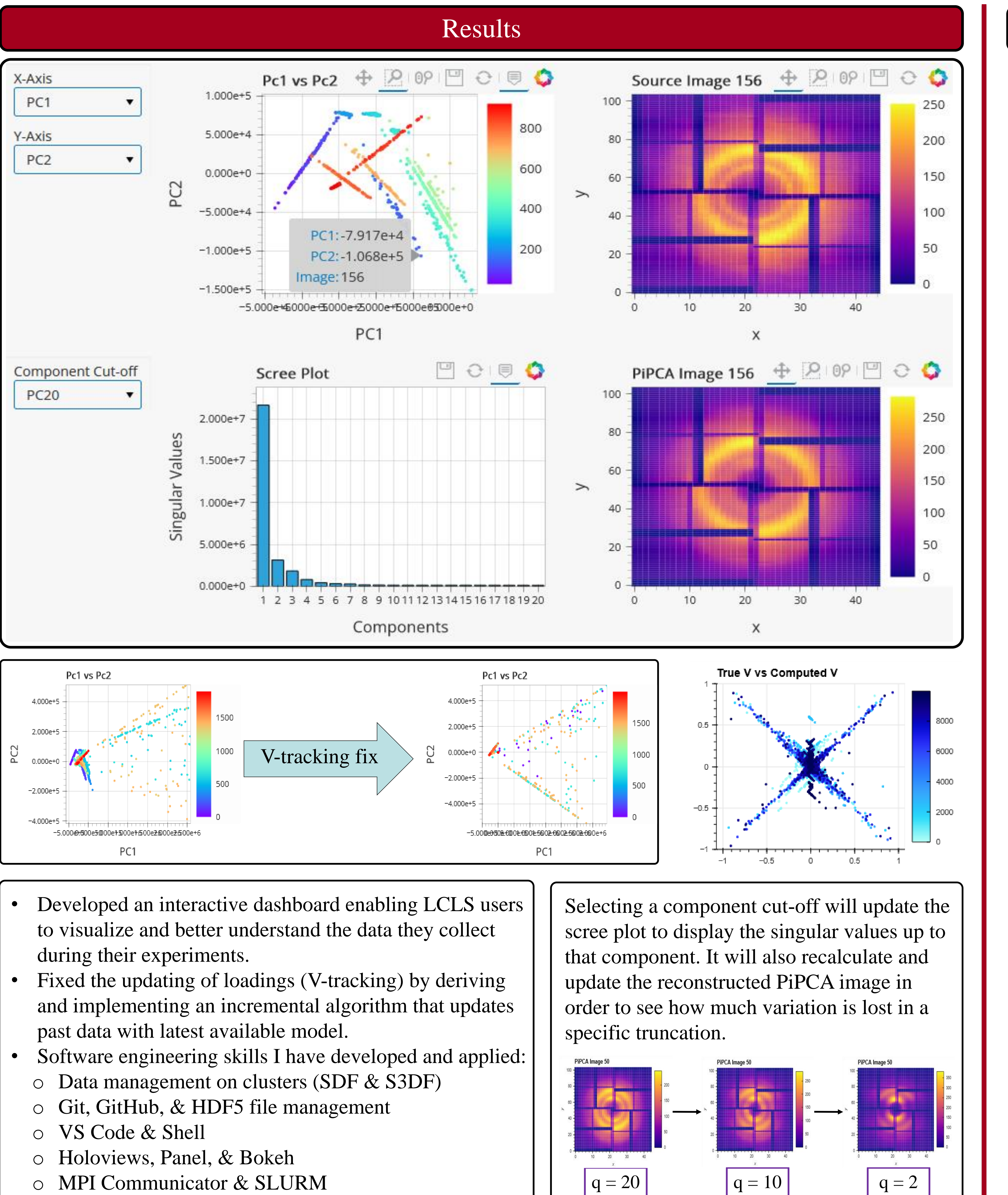

**btx (BeamTime with X-rays)** is a GitHub repository consisting of miscellaneous functions for aiding LCLS experiments.

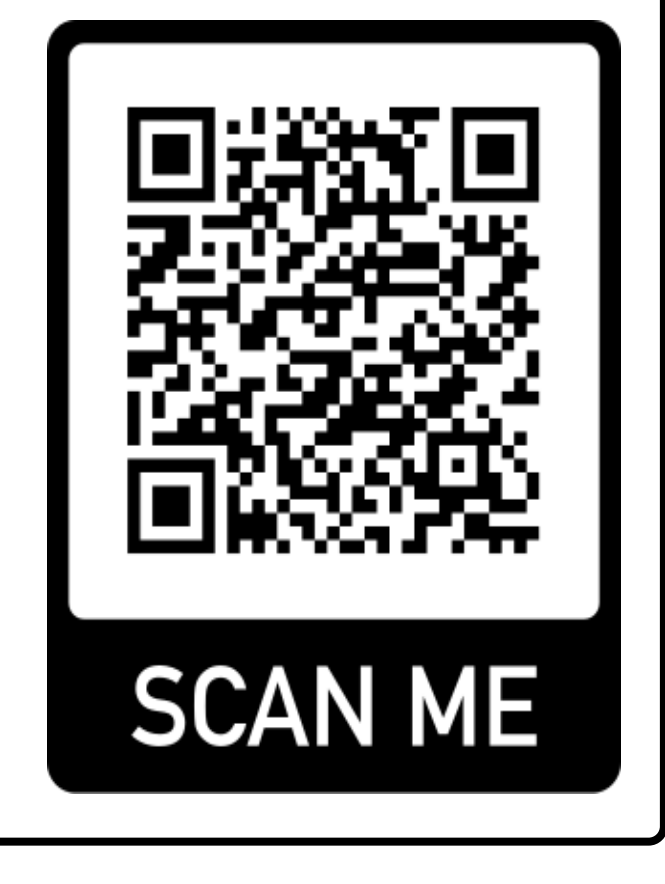

-------------------------------------------

### Tracking Matrix V through PiPCA

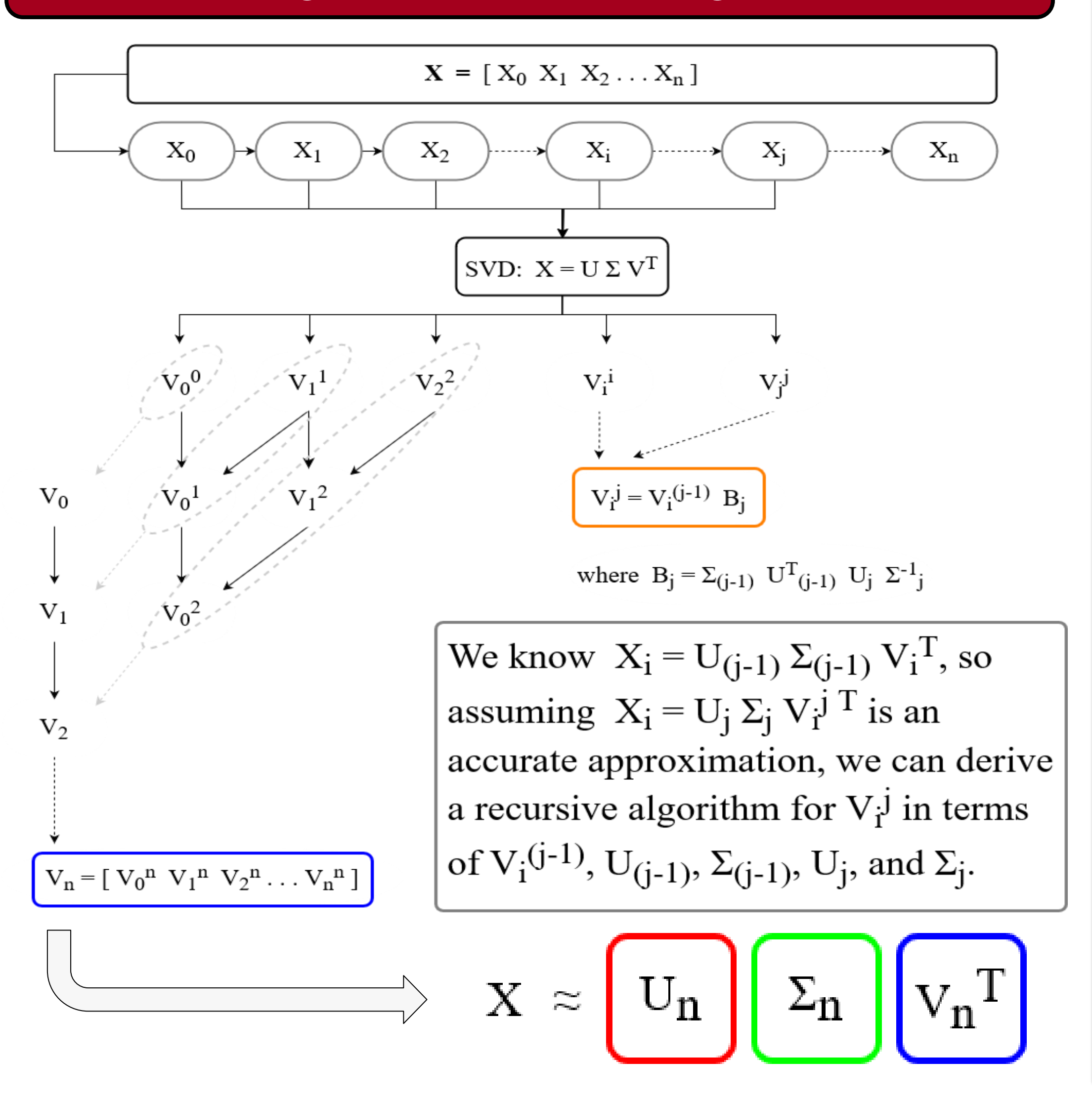

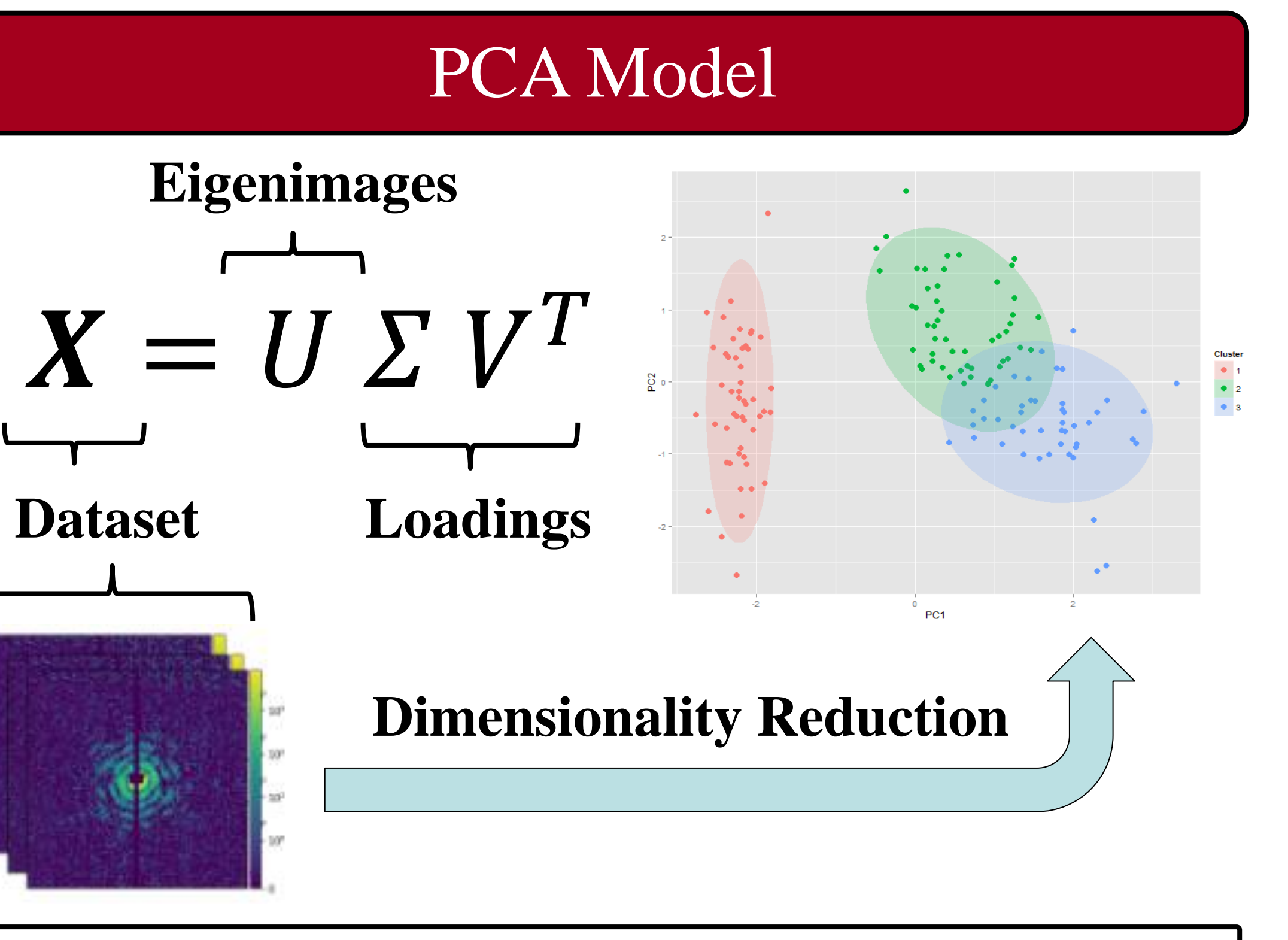

PCA loading plots help LCLS users observe trends, clusters, and outliers among their datasets.